## CS380: Computer Graphics Clipping and Culling

Sung-Eui Yoon (윤성의)

Course URL: http://sglab.kaist.ac.kr/~sungeui/CG/

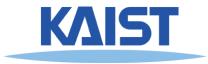

### Class Objectives

- Understand clipping and culling
- Understand view-frustum, back-face culling, and hierarchical culling methods
- Know various possibilities to perform culling and clipping in the rendering pipeline
- Related chapter:
  - Ch. 6: Clipping and Culling

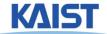

## **Culling and Clipping**

### Culling

- Throws away entire objects and primitives that cannot possibly be visible
- An important rendering optimization (esp. for large models)

#### Clipping

- "Clips off" the visible portion of a primitive
- Simplifies rasterization
- Also, used to create "cut-away" views of a model

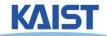

## **Culling Example**

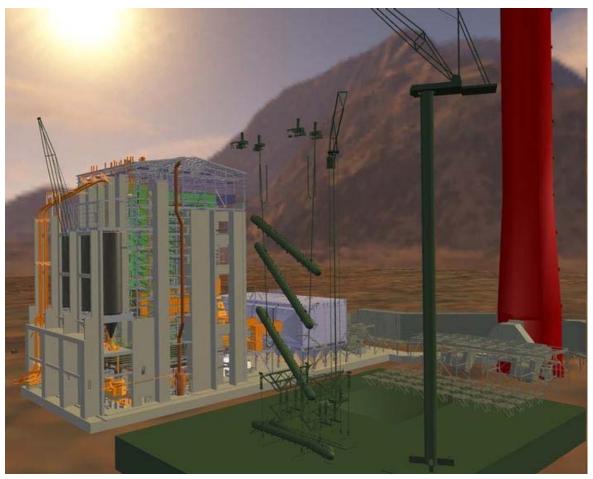

Power plant model (12 million triangles)

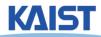

## **Culling Example**

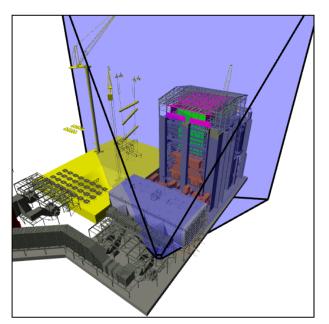

Full model 12 Mtris

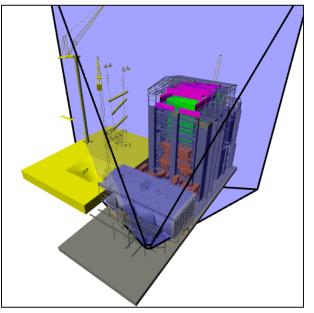

View frustum culling Occulsion culling 10 Mtris

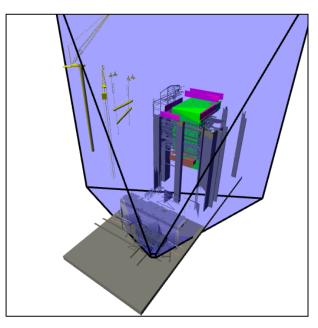

1 Mtris

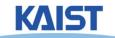

### **Lines and Planes**

Implicit equation for line (plane):

$$n_x x + n_y y - d = 0$$

$$\begin{bmatrix} n_x & n_y & -d \end{bmatrix} \begin{bmatrix} x \\ y \\ 1 \end{bmatrix} = 0 \implies T \cdot p = 0$$

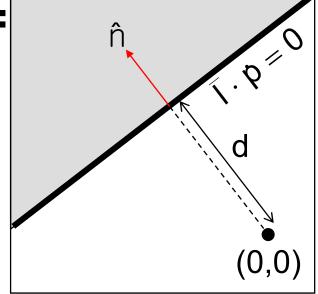

• If  $\ ^n$  is normalized then d gives the distance of the line (plane) from the origin along  $\ ^n$ 

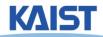

### **Lines and Planes**

- Lines (planes) partition 2D (3D) space:
  - Positive and negative half-spaces
- The intersection of negative halfspaces defines a convex region

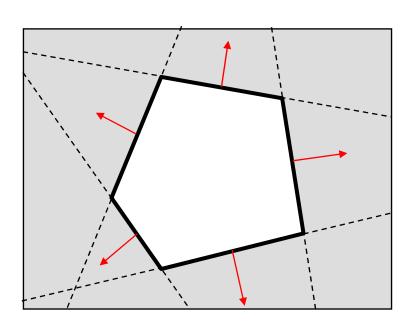

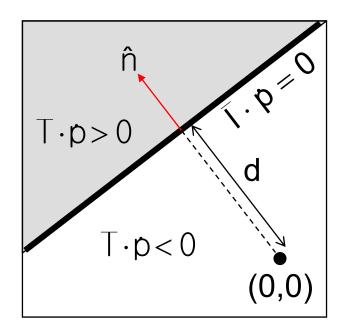

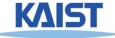

## **Testing Objects for Containment**

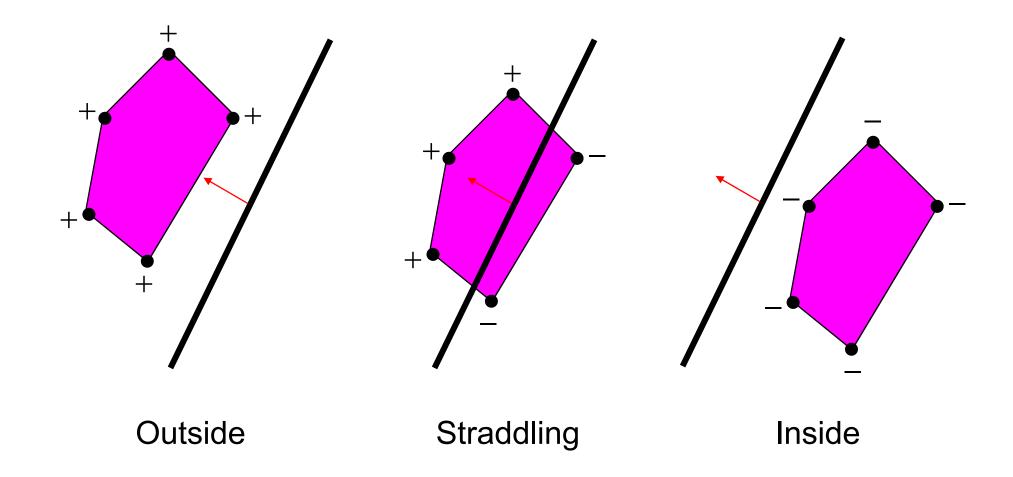

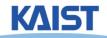

### **Conservative Testing**

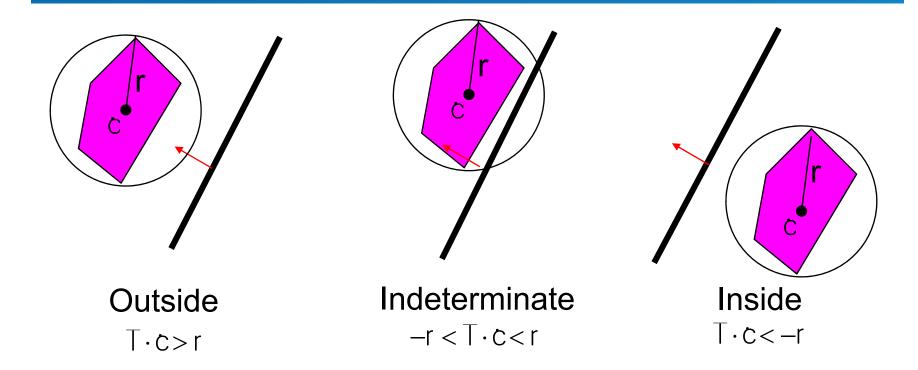

- Use cheap, conservative bounds for trivial cases
- Can use more accurate, more expensive tests for ambiguous cases if needed

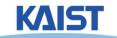

## **Hierarchical Culling**

- Bounding volume hierarchies accelerate culling by rejecting/accepting entire sub-trees at a time
- Bounding volume hierarchies (BVHs)
  - Object partitioning hierarchies
  - Uses axis-aligned bounding boxes

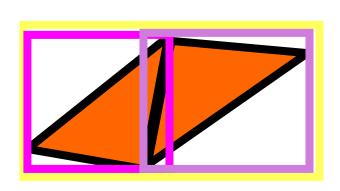

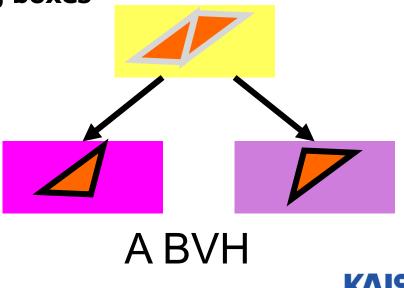

## **Hierarchical Culling**

 Simple algorithm: while( node is indeterminate ) recurse on children

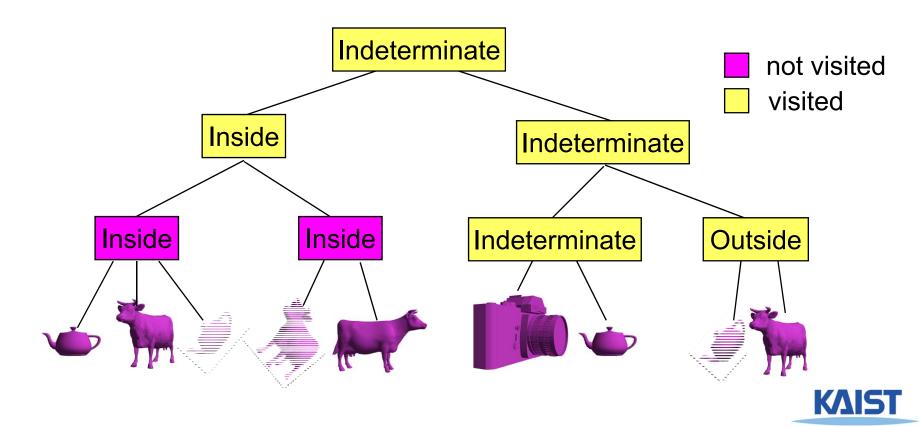

## View Frustum Culling

Test objects against planes defining view frustum

• How do you compute them?

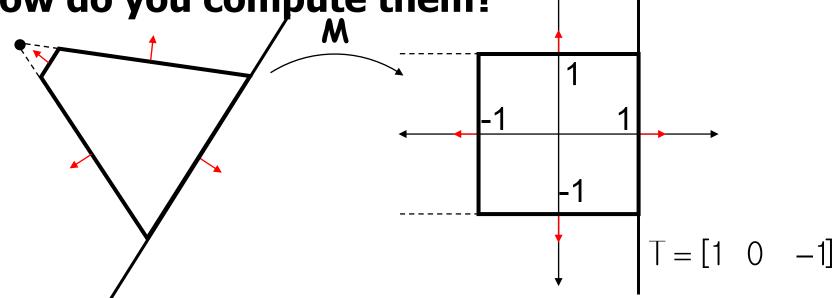

Other planes can be computed similarly

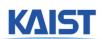

## **Back-Face Culling**

- Special case of occlusion convex selfocclusion
  - For closed objects (has well-defined inside and outside) some parts of the surface must be blocked by other parts of the surface
- Specifically, the backside of the object is not visible

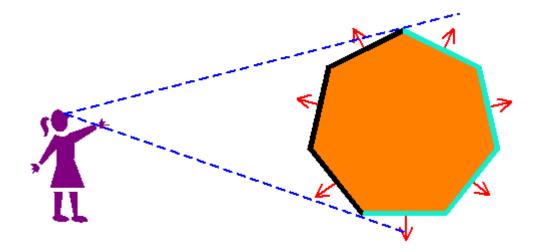

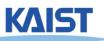

### **Face Plane Test**

• Compute the plane for the face:  $\dot{V}_2$ 

$$n = (\dot{v}_1 - \dot{v}_0) \times (\dot{v}_2 - \dot{v}_0)$$

$$d = n \cdot \dot{v}_0$$

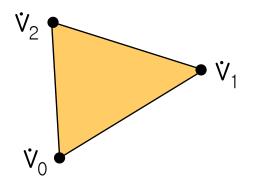

Cull if eye point in the negative half-space

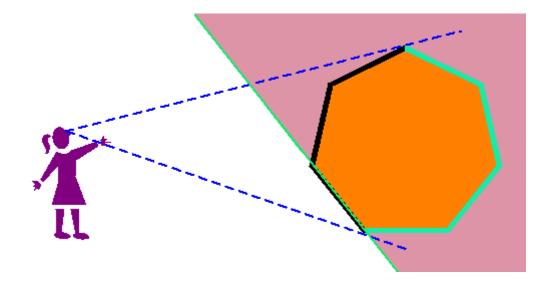

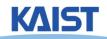

## Back-Face Culling in OpenGL

- Can cull front faces or back faces
- Back-face culling can sometimes double performance

```
if (cull):
   glFrontFace(GL CCW)
                            # define winding order
   glEnable(GL_CULL_FACE)
                            # enable Culling
                            # which faces to cull
   glCullFace(GL BACK)
else:
   glDisable(GL CULL FACE)
```

You can also do front-face culling!

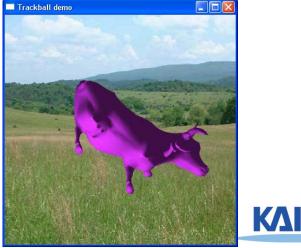

# Clipping a Line Segment against a Line

- First check endpoints against the plane
  - If they are on the same side, no clipping is needed
- Interpolate to get new point `

$$p' = p_0 + t(p_1 - p_0) \qquad T \cdot p' = 0$$

$$T \cdot (p_0 + t(p_1 - p_0)) = 0$$

$$t = \frac{-(T \cdot p_0)}{T \cdot (p_0 - p_0)}$$

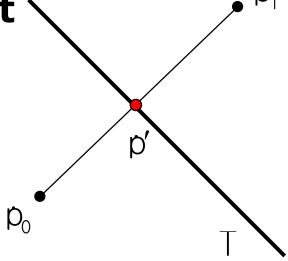

Vertex attributes interpolated the same way

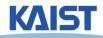

## Clipping a Polygon against a Line

- Traverse edges
- Keep edges that are entirely inside
- Create new point when we exit
- Throw away edges entirely outside
- Create new point and new edge when we enter

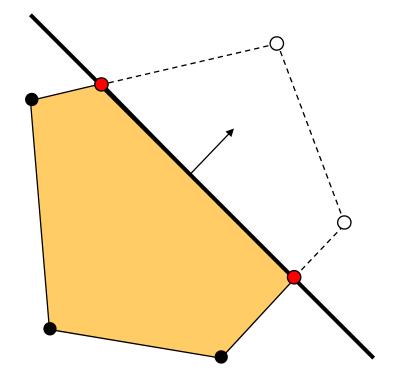

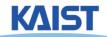

# Clipping against a Convex Region

### Sutherland-Hodgman

Just clip against one edge at a time

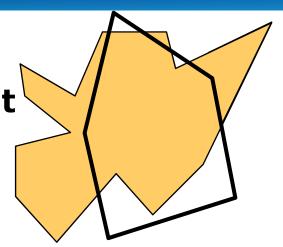

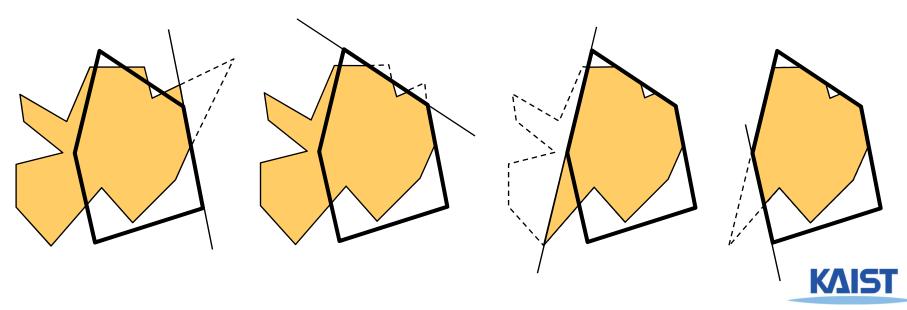

### **Outcodes**

- The Cohen-Sutherland clipping algorithm uses outcodes to quickly determine the visibility of a only primitive
- An outcode is created for each vertex
  - It is a bit vector with a bit set for each plane the vertex is outside of
- Works for any convex region

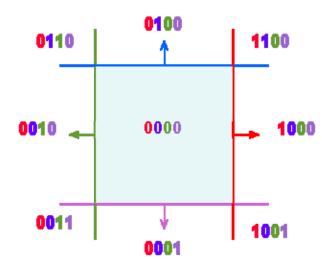

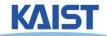

### **Outcode for Lines**

```
(outcode1 OR outcode2) == 0
  line segment is inside
(outcode1 AND outcode2) != 0
```

line segment is totally outside

(outcode1 AND outcode2) == 0
line segment potentially crosses clip region
at planes indicated by set bits in

(outcode1 XOR outcode2)

- False positive
  - Some line segments that are classified as potentially crossing the clip region actually don't

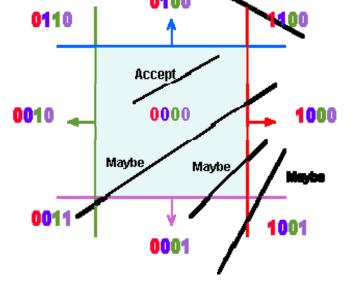

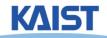

## **Outcodes for Triangles**

#### Combine outcodes from vertices

```
(outcode1 OR outcode2 OR outcode3) == 0
    triangle is inside
(outcode1 AND outcode2 AND outcode3) != 0
    triangle is outside
(outcode1 AND outcode2 AND outcode3) == 0
    triangle potentially crosses clip region
```

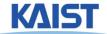

## Clipping in the Pipeline

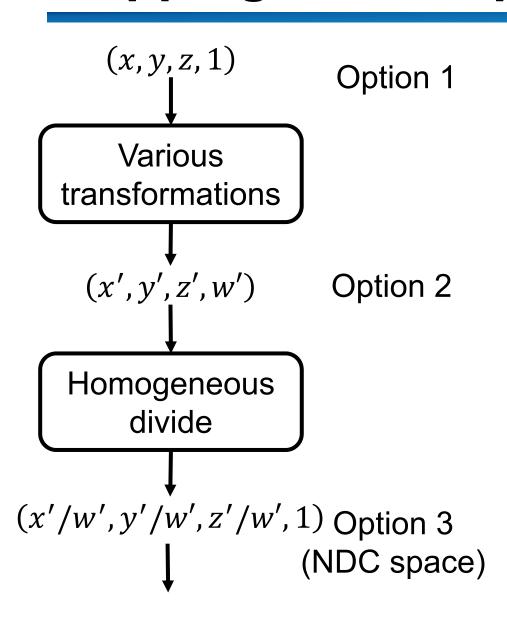

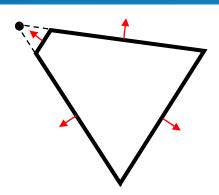

What is the best place?

- Option 2 (clip space)

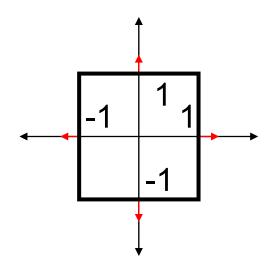

## View Frustum Clipping

- Points in projective space need to be clipped before projection
- Primitives that straddle the z=0 plane "flip" around infinity when projected

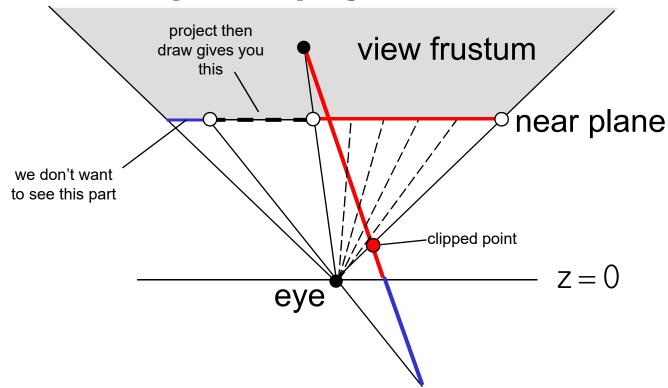

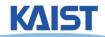

## Clipping in the Clip Space

- NDC simplify view frustum clipping
- Clip after applying projection matrix, but before the divide by w
  - clip coordinates

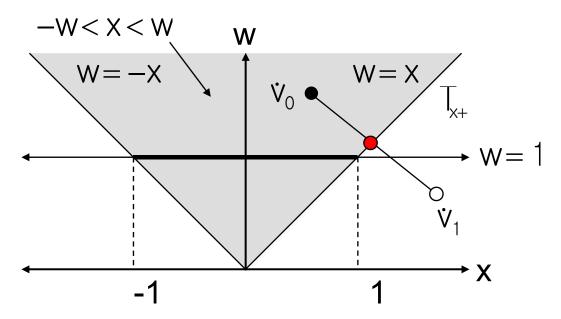

Easy in/out test and interpolation

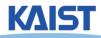

## Culling and Clipping in the Rendering Pipeline

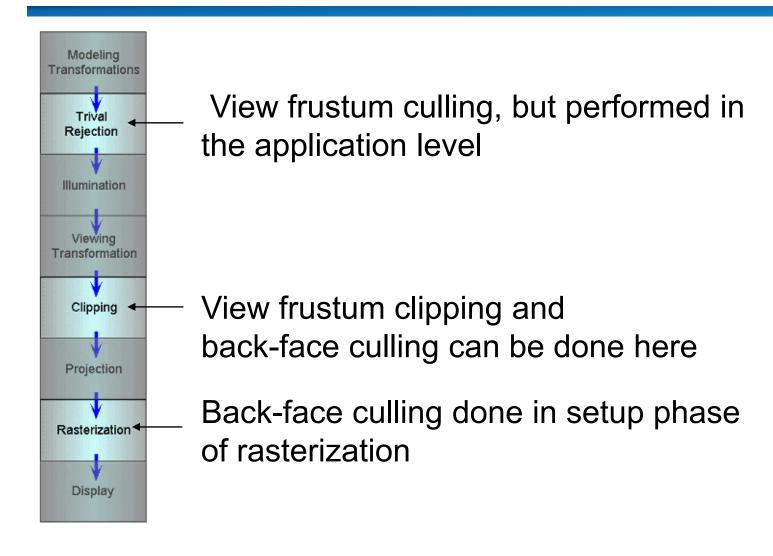

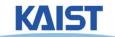

## Class Objectives were:

- Understand clipping and culling
- Understand view-frustum, back-face culling, and hierarchical culling methods
- Know various possibilities to perform culling and clipping in the rendering pipeline

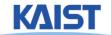

### **Next Time**

- Triangulating a polygon
- Rasterizing triangles
- Interpolating parameters

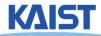